# **2xbet login**

- 1. 2xbet login
- 2. 2xbet login :real bet aviator telegram
- 3. 2xbet login :poker world

## **2xbet login**

Resumo:

**2xbet login : Inscreva-se em mka.arq.br e descubra um arco-íris de oportunidades de apostas! Ganhe um bônus exclusivo e comece a ganhar agora!**  contente:

- R\$ 1.200.000. No final da primavera, a maioria dos campeonatos de futebol russos se proxima de 2xbet login conclusão.... Axel, soma vencedora - US R\$ 350.000.... Ahmed, quantia cedora – US\$ 125,000. Treasure Island: The Biggest Winnings for 1 xBET Players in 2024 telecom

1xBet Review É uma fraude ou uma empresa segura? - LinkedIn linkedin Aprenda a fazer o download gratuito do aplicativo 1xbet APK para 2024 e obtenha a melhor experiência de apostas esportivas e casino online.

O cenário dos jogos de azar online está em constante evolução, com novas tendências e tecnologias surgindo continuamente. Uma delas é o aplicativo 1xbet, uma plataforma de apostas esportivas e casino online que oferece aos usuários uma experiência excepcional e emocionante. Com o 1xbet APK, você pode fazer suas apostas a qualquer momento e em qualquer lugar, diretamente do seu smartphone ou tablet.

O 1xbet APK está disponível para download gratuito para dispositivos Android e iOS. No entanto, se você estiver procurando por uma versão mais recente e atualizada do aplicativo, é recomendável baixar o 1xbet APK 2024. Além disso, se você quiser experimentar o 1xbet em seu

computador, também há uma versão de desktop do aplicativo disponível para download.

O processo de download e instalação do 1xbet APK é simples e direto. Abaixo, você encontrará as etapas detalhadas para fazer o download e instalar o aplicativo em seu dispositivo Android: 1. Vá para o site oficial do 1xbet em seu navegador móvel.

2. Role até o final da página e clique no botão "Baixar o APK".

3. Selecione a versão do 1xbet APK que deseja baixar. Recomendamos o 1xbet APK 2024 para obter a versão mais recente e atualizada.

4. Após o download concluído, acesse o menu de configurações do seu dispositivo e ative a opção "Origens desconhecidas" nas configurações de segurança.

5. Localize o arquivo APK baixado em seu dispositivo e clique nele para iniciar o processo de instalação.

6. Siga as instruções na tela para concluir a instalação.

Uma vez que o 1xbet APK estiver instalado em seu dispositivo, você poderá criar uma conta, fazer depósitos e começar a apostar em esportes ou jogar no casino online imediatamente. O aplicativo também oferece uma variedade de recursos e benefícios exclusivos, como:

- \* Acesso rápido a milhares de eventos esportivos ao vivo e mercados de apostas
- \* Transmissões ao vivo de jogos esportivos e eventos
- \* Ofertas e promoções exclusivas para usuários do aplicativo
- \* Programa de fidelidade e recompensas para membros leais

\* Suporte ao cliente 24/7 via chat ao vivo, e-mail e telefone

Em resumo, o 1xbet APK é uma opção excelente para quem deseja ter a melhor experiência de apostas esportivas e casino online em qualquer lugar e em qualquer momento. Com o 1xbet APK 2024, você pode ter acesso à versão mais recente e atualizada do aplicativo, garantindo uma

experiência de jogo suave e emocionante. Então, não espere mais e faça o download do 1xbet APK agora e aproveite as vantagens de jogar no melhor aplicativo de apostas esportivas e casino online!

### **2xbet login :real bet aviator telegram**

#### $\Omega$

logo 1xBet

representa uma das empresas líderes no ramo de apostas esportivas online, presente em 2xbet login diversos países do mundo e oferecendo experiências exclusivas para usuários apreciadores do mundo das apostas esportivas.

Registro e login na 1xBet: um passo a passo simples

A façanha do {nn} consiste em 2xbet login oferecer serviços de probabilidades de apostas na modalidade de futebol e grandes eventos esportivos a um público exigente e inquieto em 2xbet login busca de confiabilidade e praticidade.

### **2xbet login**

#### **O que é um rollover em 2xbet login apostas desportivas?**

O rollover em 2xbet login apostas desportivas é um requisito de apostas imposto por uma casa de aposta a online antes que um bónus (ou aposta grátis) se torne elegível. Os rollovers são frequentemente oferecidos como promoções de boas-vindas para os primeiros depósitos em 2xbet login uma casa, apostas, com a disposição de que você tem que apostar uma certa quantia para receber o bónu.

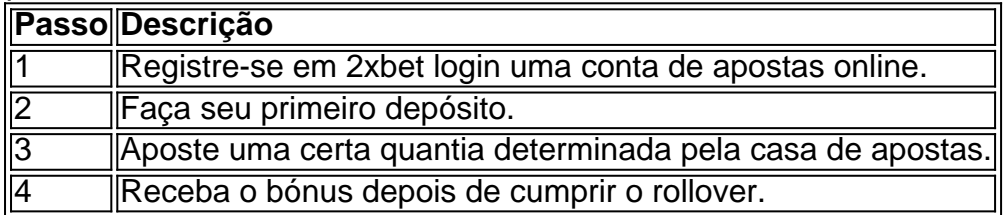

#### **Como funcionam os rollovers nos planos de aposentadoria?**

Nos planos de aposentadoria, um rollover ocorre quando você retira dinheiro ou outros ativos de um plano de aposentadoria elegível e contribui com toda ou parte dele, dentro de 60 dias, para outro plano de pensão elegíveis. É importante saber sobre este tipo de transação porque existem normas fiscais e temporais a que os contribuintes devem se atencher.

- 1. Retire o dinheiro ou outros ativos de um plano de aposentadoria elegível.
- 2. Contribua para outro plano de aposentadoria elegível dentro de 60 dias.
- 3. Certifique-se de cumprir todas as regras fiscais e temporais.

#### **O que é necessário fazer?**

Antes de fazer qualquer rollover, é importante compreender plenamente os requisitos e regras associados a essa transação. Consulte as instruções das casas de apostas ou especialistas em 2xbet login planejamento financeiro para garantir que estejam sendo tomadas as medidas necessárias para maximizar os benefícios e minimizar os riscos.

#### **Nota:**

## **2xbet login :poker world**

Há dois anos, uma {img} revelou o que havia acontecido com a perda do marido de Nataliia Verbova.

Imagem de oito homens executados e deitados 2xbet login concreto frio no subúrbio da Bucha, tirada pelo fotógrafo Vadim Ghirda AP. Ela se concentrou num homem com as mãos amarradas na cara para baixo; ela não queria acreditar que fosse Andrii quem havia entrado nos dias após a invasão mas foi preso pelos russos pela defesa territorial do país

Um mês depois, ela visitou o necrotério e reconheceu as meias que tinha dado a ele.

"Nunca esquecerei a piscina de sangue debaixo dele. Quando vi essas {img}s 2xbet login todo o mundo, senti dor", disse ela sobre seu túmulo marido."Passaram dois anos mas para mim é como se tivesse acontecido ontem e nada mudou".

Bucha depois de invadir a Ucrânia e ficou por cerca do mês. Quando as tropas ucranianas retomaram o povoado, encontraram aquilo que se tornou conhecido como epicentro das atrocidades da guerra

Dezenas de corpos, homens e mulheres estavam nas ruas das casas. Alguns mostravam sinais da tortura; dia após dias os coletores encontraram mortos 2xbet login porões deitados na porta do quarto ou no meio dos bosque... o subúrbio outrora confortável ficou chocado com a situação que se passava ao lado dele sem fazer barulho!

Muitos ainda estão desaparecidos.

trauma e desespero.

Onde sepulturas apressadas tinham sido marcada com cruzes de madeira, agora há lápides 2xbet login mármore e retratos dos heróis da guerra.

subúrbio de Irpin, onde paisagens inteiras foram destruídas e enegrecido sob ocupação russa. o que foi destruído está sendo reconstruído...

atrocidades russas, tais mudanças são cosméticas. Para aqueles residentes de Bucha o tempo não tem entorpecido a dor da perda ; Muitos estão lutando para chegar aos termos com que aconteceu-lhes e seus amado...

Verbova agradece ao marido por ter recebido um lugar de descanso mais permanente. Ele e os outros homens tinham criado um bloqueio na estrada, numa tentativa de impedir que as tropas russas avançassem enquanto se dirigiam para Kiev. Eles foram descobertos mais tarde por Ghirda o fotógrafo AP do lado externo a uma construção 2xbet login Yablunska Street Eles estavam lá há um mês, seus corpos espalhados preservados pelo frio do inverno. Somente depois que os russos saíram de Bucha poderiam coletá-los 2xbet login suas casas e no exterior?!

Os homens devem ser considerados heróis nacionais, disse Verbova.

Ela se agarra aos bens do marido - 2xbet login lista telefônica e carteira – como jóias.

Ela disse que o governo não deu ao marido status oficial de militar, uma designação para permitir à família receber compensação financeira.

É um problema que a maioria das famílias masculinas compartilham. Oleksandr Turovskyi, cujo filho de 35 anos Sviatoslav estava entre eles está lutando para obter o mesmo status dele e 2xbet login casa onde {img}s do Evratoeslau quando menino estão expostas como membro da defesa territorial ele segura as medalhas bélicais dos filhos deles!

"Os pais não devem enterrar os filhos, isso é injusto", disse ele.

Ao contrário de grande parte da recuperação Bucha, o lugar onde os oito homens foram descobertos é praticamente intocado. Seus retratos ficam pendurados na parede do edifício junto com flores

Turovskyi ainda visita a cena para se sentir mais perto de seu filho.

"s 5 da noite (depois do trabalho), ainda tenho a sensação de que ele entrará e dirá: 'Olá, como vai?'", disse."Todos esses dois anos - mesmo mais dos quais há 2 meses estou esperando por ela; embora eu saiba já tê-la enterrado... continuo aguardando." https://rusia-ukraine

Author: mka.arq.br Subject: 2xbet login Keywords: 2xbet login Update: 2024/7/19 13:34:23